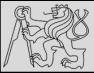

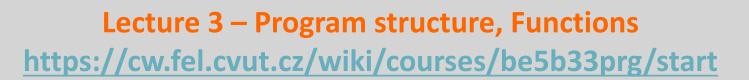

# Michal Reinštein

Czech Technical University in Prague, Faculty of Electrical Engineering, Dept. of Cybernetics, Center for Machine Perception <u>http://cmp.felk.cvut.cz/~reinsmic/</u> reinstein.michal@fel.cvut.cz

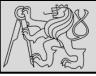

# **RECAP:** LOOPS – FOR, WHILE

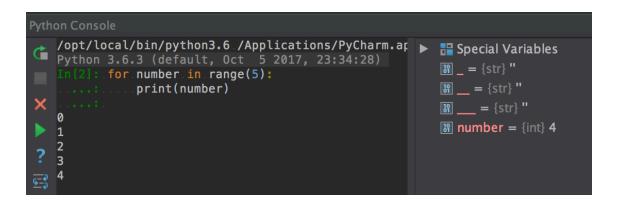

2

On each iteration or pass of the loop:

- Check to see if there are still more items to be processed
- If there are none left (the terminating condition of the loop) the loop has finished
- If there are items still to be processed, the loop variable is updated to refer to the next item in the list
- Program continues at the next statement after the loop body
- To explore: early **break**, or **for else** loop, **while loop**

source http://openbookproject.net/thinkcs/python/english3e/hello\_little\_turtles.html

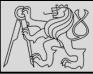

## **RECAP: LOOPS & CONDITIONS**

3

D

```
for n in range(2, 10):
    for x in range(2, n):
        if n % x == 0:
            print(n, 'equals', x, '*', n/x)
            break
```

```
for n in range(2, 10):
    for x in range(2, n):
        if n % x == 0:
            print( n, 'equals', x, '*', n/x)
            break
    else:
        # loop fell through without finding a factor
        print(n, 'is a prime number')
```

- Recommendation: early return / early break
- Special condition: FOR ELSE
- Explore on your own: for, in, while, if, else, break, continue

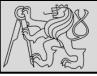

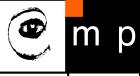

| Global                  | <pre>example.py × 3</pre>                                                                                                    |  |
|-------------------------|----------------------------------------------------------------------------------------------------|--|
| Function<br>definitions | <pre>5 6 7 #.Gather.our.code.in.a.main().function 8 9def.main(): 9print('Hello.there', sys.argv[1]) 10 p#.Command.line.args.are.in.sys.argv[1], sys.argv[2]</pre> |  |
| Main section            | <pre>11<br/>12<br/>13<br/>14 #.Standard.boilerplate.to.call.the.main().function.to.begin<br/>15 #.the.program.<br/>16 # ifname==.'main':<br/>17 18</pre>          |  |

- 1. Global definitions section
- 2. Function definitions / classes definitions section
- 3. Sequence of instructions section (here the main section)

source https://developers.google.com/edu/python/introduction

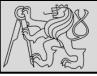

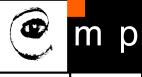

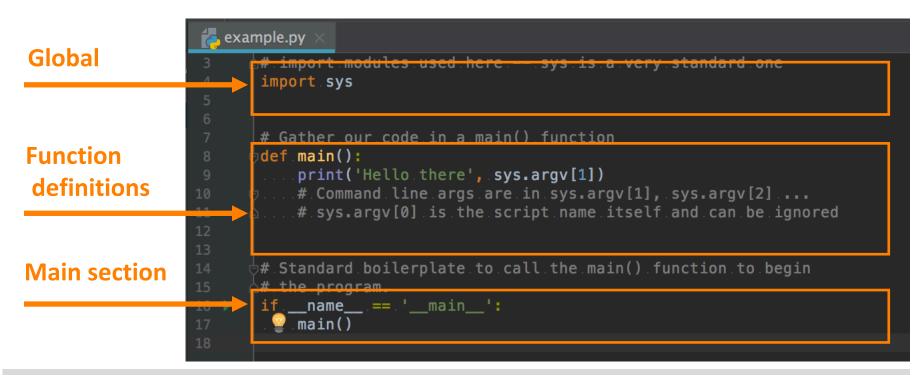

- When python interpreter runs a source file as main program, it sets <u>name</u> variable to have a value "<u>main</u>"
- If being imported from another module, <u>name</u> will be set to the module's name

source https://developers.google.com/edu/python/introduction

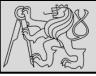

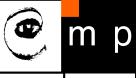

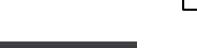

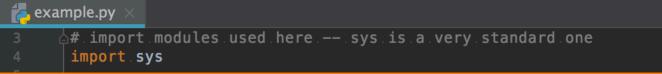

- sys access to exit(), argv, stdin, stdout, ...
- re regular expressions
- os operating system interface, file system

You can find the documentation of all the Standard Library modules and packages at http://docs.python.org/library.

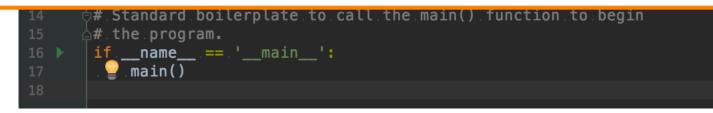

#### • Use import to include functions / classes from other modules

source https://developers.google.com/edu/python/introduction

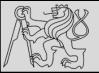

#### EXAMPLE

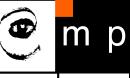

7

| <pre>Run @ example<br/>Run @ example<br/>/opt/local/bin/python3.6 "/Users/mic1<br/>Hello there / Users/michalreinstein/Di<br/>n = .2<br/>2 is a prime number<br/>n = .3<br/>x = .2<br/>3 is a prime number<br/>n = .3<br/>x = .2<br/>3 is a prime number<br/>n = .4<br/>x = .2<br/>1 is a prime number<br/>n = .4<br/>x = .2<br/>2 is a prime number<br/>n = .3<br/>x = .2<br/>3 is a prime number<br/>n = .3<br/>x = .2<br/>3 is a prime number<br/>n = .3<br/>x = .2<br/>3 is a prime number<br/>n = .4<br/>x = .2<br/>2 is a prime number<br/>n = .3<br/>x = .2<br/>3 is a prime number<br/>n = .4<br/>x = .2<br/>1 is a prime number<br/>n = .4<br/>x = .2<br/>2 is a prime number<br/>n = .4<br/>x = .2<br/>2 is a prime number<br/>n = .4<br/>x = .2<br/>2 is a prime number<br/>n = .4<br/>x = .2<br/>2 is a prime number<br/>n = .4<br/>x = .2<br/>1 is a prime number<br/>n = .5<br/>x = .2<br/>2 is a prime number<br/>n = .4<br/>x = .2<br/>1 is a prime number<br/>n = .5<br/>x = .2<br/>2 is a prime number<br/>n = .4<br/>x = .3<br/>x = .4<br/>5 is a prime number<br/>n = .6<br/>x = .2<br/>6 equals 2 * 3<br/>n =7<br/>x = .3<br/>x = .4<br/>x = .3<br/>x = .4<br/>x = .3<br/>x = .4<br/>x = .5<br/>x = .6<br/>7 is a prime number<br/>n = .8<br/>x = .2<br/>is a prime number<br/>n = .8<br/>x = .2<br/>is a prime number<br/>n = .8<br/>x = .2</pre> |
|----------------------------------------------------------------------------------------------------|
| 28<br>8.equals.2.*.4<br>n.=9<br>x.=2<br>x.=3<br>9.equals.3.*.3<br>Process.finished.with.exit.code.0                                                                                                    |

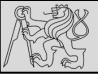

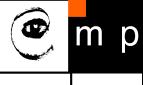

def NAME( PARAMETERS ):
 STATEMENTS

- Function = named sequence of statements belonging together
- Header line: begins with a keyword def, ends with a colon :
- Body: one or more statements, each indented the same amount
- Parameter list: empty or any number of comma separated parameters (can have default value)
- Any name except for keywords and illegal identifiers
- Any number of statements inside the function, but indented from the def (standard indentation of four spaces)
- Function may or may not produce a result

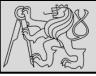

- Organize program into chunks that match how we think about the problem
- Code re-using without copy-paste
- Enforcing logical structure into the code
- Easier debugging
- Code readability

source http://openbookproject.net/thinkcs/python/english3e/functions.html

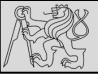

### LIBRARIES, MATH ...

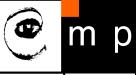

10

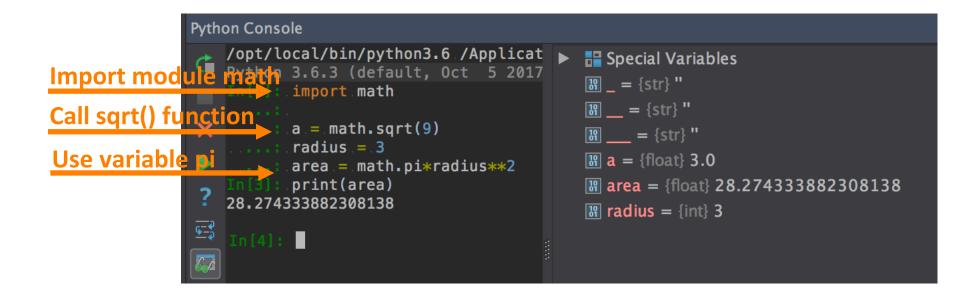

#### • <u>https://docs.python.org/3.4/library/math.html</u>

source http://openbookproject.net/thinkcs/python/english3e/functions.html

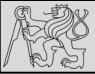

## DOCSTRINGS

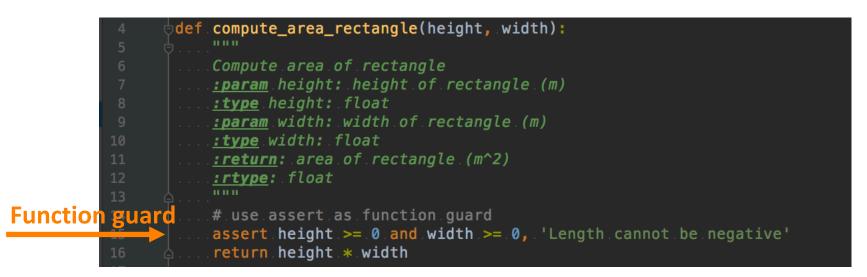

- Docstrings are meant for documentation (if the first thing after the function header is string then treated as docstring)
- Key way to document our functions
- Concept of abstraction (need to know the interface)
- Formed using triple-quoted strings
- Different from comments: retrievable by Python tools at runtime (comments are completely eliminated during parsing)

 $source\ \underline{http://openbookproject.net/thinkcs/python/english3e/functions.html}$ 

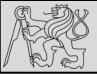

## **FLOW OF EXECUTION**

🕐 m p

12

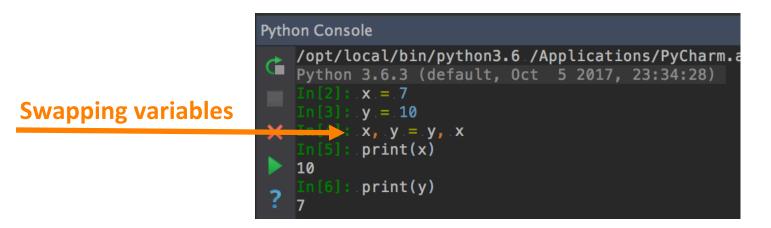

- Flow of execution = order of statements execution (begins at the first statement of the program)
- Statements are executed one at a time, in order from top to bottom (but read the flow, not top to bottom!)
- Python evaluates expressions from left to right (during assignment right-hand side is evaluated first)
- Function calls are like a **detour** in the flow of execution
- We can define one function inside another
- Function definitions do not alter the flow of execution

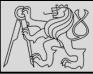

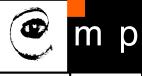

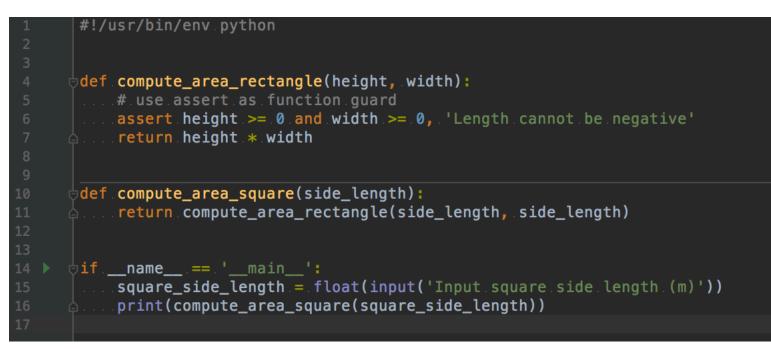

- Function hide complex computation behind a single command and capture abstraction of the problem.
- Functions can **simplify** a program
- Creating a new function can make a program shorter by eliminating repetitive code

source http://openbookproject.net/thinkcs/python/english3e/functions.html

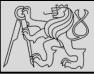

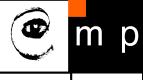

| 1 #!/usr/bin/env.python<br>2                   | 14 |
|------------------------------------------------|----|
| <pre>#/dr/dsr/bin/expression = negative'</pre> |    |
|                                                |    |

source http://openbookproject.net/thinkcs/python/english3e/functions.html

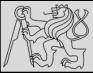

## **FUNCTIONS CALLING FUNCTIONS**

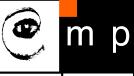

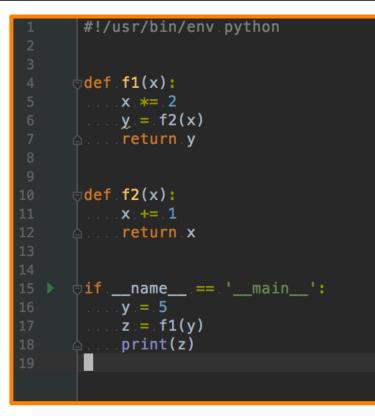

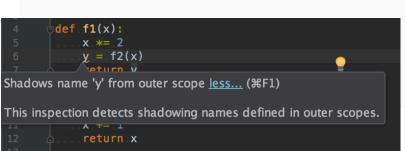

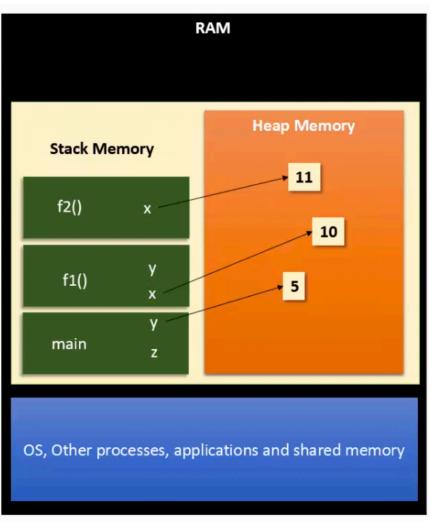

source https://www.youtube.com/watch?v=arxWaw-E8QQ&t=1s

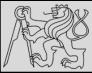

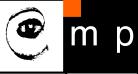

| <pre>&gt;&gt;&gt; abs(5) 5 &gt;&gt;&gt; abs(-5) 5</pre>         | <pre>&gt;&gt;&gt; max(7, 11) 11 &gt;&gt;&gt; max(4, 1, 17, 2, 12) 17 &gt;&gt;&gt; max(3 * 11, 5**3, 512 - 9, 1024**0) 503</pre> |
|-----------------------------------------------------------------|----------------------------------------------------------------------------------------------------|
| <pre>&gt;&gt;&gt; pow(2, 3) 8 &gt;&gt;&gt; pow(7, 4) 2401</pre> |                                                                                                    |

- Most functions require arguments (named arguments, default values)
- More than one argument: e.g. pow(base, exponent)
- Functions like range, int, abs all return values that can be used to build more complex expressions
- Function that returns value is called a fruitful function
- Opposite of a fruitful function is void function (procedure)

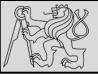

LOCAL VARIABLES

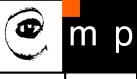

17

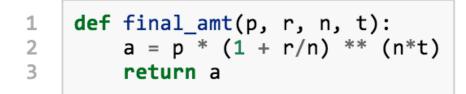

If we try to use a, outside the function, we'll get an error:

```
>>> a
NameError: name 'a' is not defined
```

- When a variable is created inside a function, it is **local** and cannot be used outside (shadowing names)
- The variable a is local to final\_amt
- Local variables only exist while the function is being executed — this is called variable lifetime
- Parameters are local and act like local variables

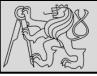

## **FRUITFUL FUNCTIONS**

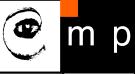

18

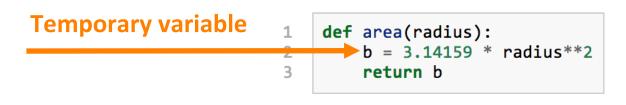

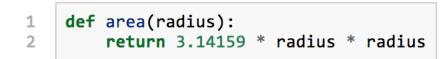

- Functions such as abs, pow, int, max, range, produce results
- Return statement of fruitful functions includes a return value
- Temporary variables like **b** above make **debugging** easier

source <a href="http://openbookproject.net/thinkcs/python/english3e/fruitful\_functions.html">http://openbookproject.net/thinkcs/python/english3e/fruitful\_functions.html</a>

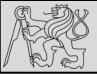

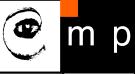

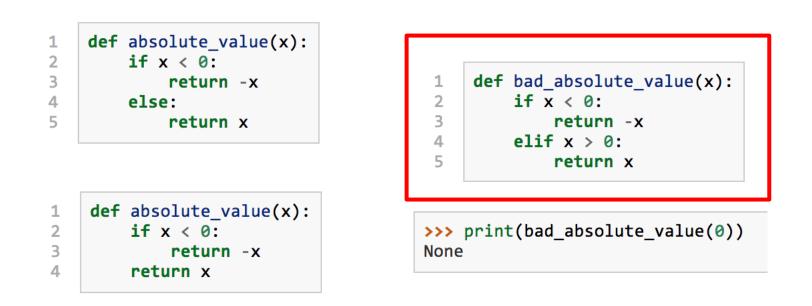

- Multiple return statements, one in each branch of conditional
- Code after return is called dead code, or unreachable code
- All Python functions return None whenever they do not return another value.

source http://openbookproject.net/thinkcs/python/english3e/fruitful\_functions.html

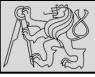

2

3

4

5

6

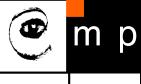

20

```
def is_divisible(x, y):
    """ Test if x is exactly divisible by y """
    if x % y == 0:
        return True
    else:
        return False
```

1 def is\_divisible(x, y): 2 return x % y == 0

Boolean functions are often used in conditional statements:

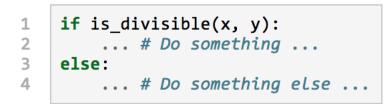

- Functions that return Boolean values
- Give Boolean functions names that sound like yes/no questions, e.g. is\_divisible
- Condition of the if statement is itself a Boolean expression

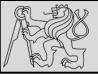

#### **EXAMPLE**

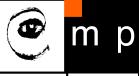

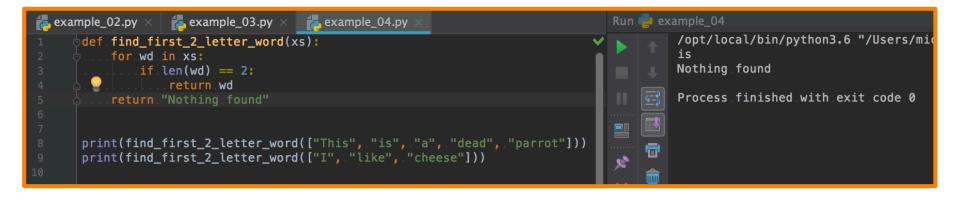

- Return statement in the middle of a for loop control immediately returns from the function
- <u>EXAMPLE</u>: Let us assume that we want a function which looks through a list of words. It should return the first 2-letter word. If there is not one, it should return "Nothing found"

source <a href="http://openbookproject.net/thinkcs/python/english3e/fruitful\_functions.html">http://openbookproject.net/thinkcs/python/english3e/fruitful\_functions.html</a>

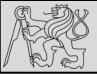

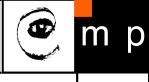

distance = 
$$\sqrt{(x_2 - x_1)^2 + (y_2 - y_1)^2}$$

- Incremental development technique avoid long debugging sessions by adding and testing only a small amount of code at a time.
- <u>EXAMPLE</u>: We want to find the distance between two points, given by the coordinates (x1, y1) and (x2, y2).
   (Pythagorean theorem)

What are the inputs (parameters)? What is the output (return value)?

 $source\ \underline{http://openbookproject.net/thinkcs/python/english3e/fruitful\_functions.html$ 

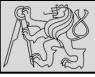

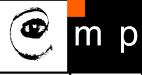

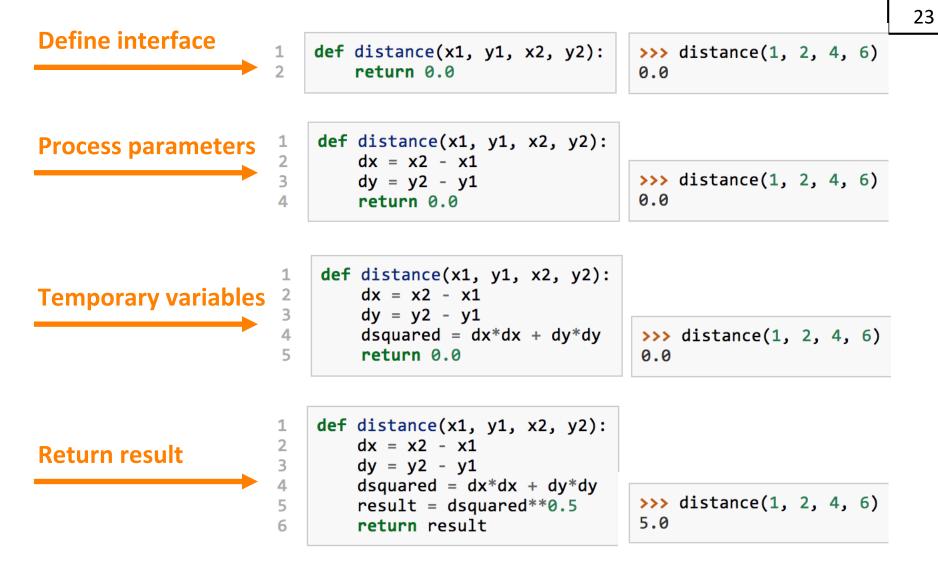

source http://openbookproject.net/thinkcs/python/english3e/fruitful\_functions.html

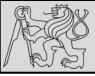

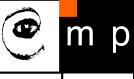

import math 3 def distance(x1, y1, x2, y2): return math.sqrt(  $(x2-x1)^{**2} + (y2-y1)^{**2}$ )

>>> distance(1, 2, 4, 6) 5.0

1 2

4

- Start with a working skeleton program and make small incremental changes (analyze errors)
- Use temporary variables to refer to intermediate values for easy inspection
- Once the program is working, explore options and parameters
- Consolidate multiple statements to make shorter code, refactor for readability

source http://openbookproject.net/thinkcs/python/english3e/fruitful functions.html

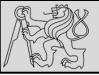

## GLOSSARY

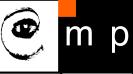

These are the terms you should explore and know:

- Argument
- Header
- Body
- Docstring
- Flow of execution
- Frame
- Function
- Function call
- Function composition
- Function definition

- Fruitful function
- Header line
- Import statement
- Lifetime
- Local variable
- Parameter
- Refactor
- Stack diagram
- Traceback (stack trace)
- void function

### Learning with Python 3 - chapter 4.8

http://openbookproject.net/thinkcs/python/english3e/functions.html

 $source\ \underline{http://openbookproject.net/thinkcs/python/english3e/functions.html}$ 

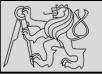

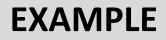

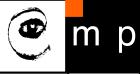

The formula for computing the final amount if one is earning compound interest is given on Wikipedia as

 $A = P\left(1 + \frac{r}{n}\right)^{nt}$ 

Where,

- P = principal amount (initial investment)
- r = annual nominal interest rate (as a decimal)
- n = number of times the interest is compounded per year
- t = number of years

Write a Python program that assigns the principal amount of \$10000 to variable P, assign to n the value 12, and assign to r the interest rate of 8%. Then have the program prompt the user for the number of years t that the money will be compounded for. Calculate and print the final amount after t years.

source http://openbookproject.net/thinkcs/python/english3e/functions.html

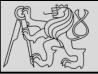

**EXAMPLE** 

1

2

6

7

8

9

10

11

12

13

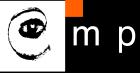

27

 $A = P\left(1 + \frac{r}{n}\right)^{nt}$ 

Where,

- P = principal amount (initial investment)
- r = annual nominal interest rate (as a decimal)
- n = number of times the interest is compounded per year
- t = number of years

- Will be evaluated and returned to the caller as the "fruit"
- Input prompt from user (type conversion from string to float)
- Arguments for 8% interest, compounded 12 times per year, for 5 years period
- <u>NOTE</u>: It is as if p = tolnvest is executed when final\_amt is called (variable name in the caller does not matter, in final\_amt the name is p with lifetime until return)

source http://openbookproject.net/thinkcs/python/english3e/functions.html

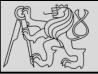

**EXAMPLE** 

1

2

3

5

6

7

8

9

10

11

12

13

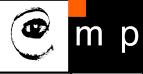

28

 $A = P\left(1 + \frac{r}{n}\right)^{nt}$ 

Where,

- P = principal amount (initial investment)
- r = annual nominal interest rate (as a decimal)
- n = number of times the interest is compounded per year
- t = number of years

```
def final amt v2(principalAmount, nominalPercentageRate,
1
2
                                         numTimesPerYear, years):
        a = principalAmount * (1 + nominalPercentageRate /
3
                              numTimesPerYear) ** (numTimesPerYear*years)
4
5
        return a
6
7
    def final_amt_v3(amt, rate, compounded, years):
        a = amt * (1 + rate/compounded) ** (componded*years)
8
9
        return a
```

source http://openbookproject.net/thinkcs/python/english3e/functions.html